## **MODELADO 3D** CURSO ONLINE INTRODUCCIÓN al

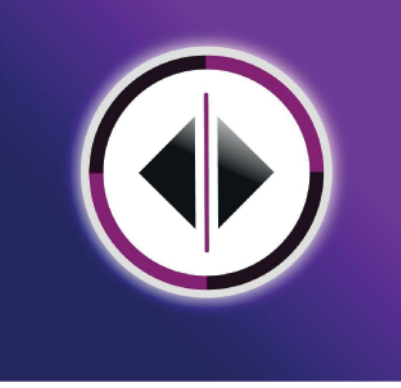

## **FINES DEL APRENDIZAJE O FORMACIÓN**

Introducir al alumno dentro de los términos y conceptos del diseño gráfico básico, para que de esta manera comprenda todas las terminologías aplicadas a esta rama de estudios ya que será el nuevo lenguaje con el cual estará relacionado a lo largo de una formación. El alumno obtendrá un conocimiento sólido que le permitirá hablar y reconocer tecnicismos aplicados a su profesión.

## **CONTENIDO TEMÁTICO**

- **Introducción Referencias**
- **Elementos Básicos del 3D**
- **Como descargar Blender / Interfaz básica de Blender**
- **1.3 Union de luz y sombra**
- **Navegando por Blender / Comandos**
- **Crear objetos/ Comandos1\_ / User preferences**
- **Editando los objetos(comandos)**
- **Vistas del objeto Modo, objeto/ Duplicar objetos**
- **Orientación / Punto de origen**
- **Capas / Ocultando objetos**
- **Emparentar objetos / Editando curvas /**
- **Planos/Modificadores**
- **Editando aristas, vértices y caras**
- **Paisajes libres1**
- **Nubes1 / Nubes 2(Tonalidades).**
- **Eliminar caras en modo edición/Subdividiendo objetos**
- **Diseñando el personaje en PS / Diferentes vistas**
- **Recomendación de pose final(Básico) / Importar a Blender**
- **Acomodos de personaje mediante Bloques de forma**
- **Armado de personaje / Suavizado / Intro a la iluminación**
- **Materiales Básicos 1**
- **Preparando la Escena / Modificar cámara e Iluminación**
- **Entrega1**